# Statistics in experimental research Session 3

Francesca Delogu delogu@coli.uni-saarland.de

### Overview today

- > ANOVAs
  - One-way ANOVA
  - ANOVAs with more than one factor
- Recap of Hypothesis testing
- Which-test-to-use-when
- Software & books
- How to set up a psycholinguistic experiment

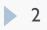

### The independant variable

- Our example: coffee/ no coffee
- Can have more than two levels
  - coffee/ tea/ water
    - Compare 3 groups!
- There could be more than one independent variable!
  - coffee/ no coffee
  - enough sleep / sleep deprivation
    - Compare 4 groups!

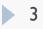

## Inflation of $\alpha$

- If the independent variable has 3 levels
  - > You would have to perform 3 t tests (for all possible pairs)
- Your chance of making a Type I error (detecting an effect when there is none) is  $1-(1-\alpha)^3$ , (15%, for  $\alpha$ =.05)
- The easiest solution: Bonferroni correction
  - $\blacktriangleright$  just divide your  $\alpha$  by the number of comparisons you perform
  - $\bullet\,$  the overall chance of making a Type I error remains  $\alpha\,$
- Bonferroni is very conservative (higher chance of Type II error) and not all comparisons may be relevant

## One-way ANOVA

#### Alternative strategy

- First test for an overall effect of the variable
- Only test the relevant pairs

#### Use analysis of variance (ANOVA)

### How ANOVA works

ANOVA (ANalysis Of Variance) measures two sources of variation in the data and compares their relative size:

#### variation BETWEEN groups

for each data value it looks at the difference between its group mean and the overall mean

#### variation WITHIN groups

for each data value it looks at the difference between that value and mean of its group

#### Statistical hypotheses

 $H_0: \mu_1 = \mu_2 = \mu_3 \dots = \mu_k$ 

 $H_1$ : At least one mean is different

- Notice that ANOVA tests only for an effect of the factor, but does not tell you in which direction or between which groups
  - The kind of drink might have an effect but you don't know whether the difference between tea and coffee is significant

#### Statistical hypotheses

 $H_0: \mu_1 = \mu_2 = \mu_3 \dots = \mu_k$ 

 $H_1$ : At least one mean is different

- Instead of comparing means, ANOVA compares the variance between groups with the variance within groups
- If the independent variable has an effect, the variance between groups should be larger than the variance within groups
- The test statistics is a ratio between the two sources of variance and is called F

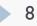

#### How ANOVA works

| 1. |  |
|----|--|
| ĸ  |  |
| 1  |  |

| Coffee               | Тее                  | Water                |
|----------------------|----------------------|----------------------|
| 3                    | 5                    | 5                    |
| 2                    | 3                    | 6                    |
| I                    | 4                    | 7                    |
| $\overline{X}_1 = 2$ | $\overline{X}_2 = 4$ | $\overline{X}_3 = 6$ |

$$SS_{between} = \sum_{i} \sum_{j} (\overline{X}_{j} - \overline{\overline{X}})^{2}$$
  
= 3(2-4)<sup>2</sup> + 3(4-4)<sup>2</sup> + 3(6-4)<sup>2</sup> = 24  
$$df_{between} = k - 1 = 2$$

$$\overline{\overline{X}} = \frac{3+2+1+5+4+3+5+6+7}{9} = \mathbf{4}$$

$$SS_{tot} = \sum_{i} \sum_{j} (x_{ij} - \overline{X})^{2}$$
  
=  $(3 - 4)^{2} + (2 - 4)^{2} + (1 - 4)^{2}$   
+ $(5 - 4)^{2} + (4 - 4)^{2} + (3 - 4)^{2}$   
+ $(5 - 4)^{2} + (6 - 4)^{2} + (7 - 4)^{2} = 30$   
 $df_{tot} = (k \times n) - 1 = 8$ 

$$SS_{within} = \sum_{i} \sum_{j} (x_{ij} - X_{j})^{2}$$
  
=  $(3-2)^{2} + (2-2)^{2} + (1-2)^{2}$   
+ $(5-4)^{2} + (3-4)^{2} + (4-4)^{2}$   
+ $(5-6)^{2} + (6-6)^{2} + (7-6)^{2} = 6$ 

 $df_{within} = k(n-1) = 6$ 

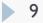

n

### How ANOVA works

| r | Y | า |  |
|---|---|---|--|
| 1 | I | I |  |

| Coffee               | Тее                  | Water                |
|----------------------|----------------------|----------------------|
| 3                    | 5                    | 5                    |
| 2                    | 3                    | 6                    |
| Ι                    | 4                    | 7                    |
| $\overline{X}_1 = 2$ | $\overline{X}_2 = 4$ | $\overline{X}_3 = 6$ |

$$SS_{tot} = 30 \qquad df_{tot} = 8$$
$$SS_{between} = 24 \qquad df_{between} = 2$$
$$SS_{within} = 6 \qquad df_{within} = 6$$

$$F = \frac{SS_{between} \, / \, df_{between}}{SS_{within} \, / \, df_{within}}$$

$$SS_{tot} = SS_{between} + SS_{within}$$

$$df_{tot} = df_{between} + df_{within}$$

n

10

### F ratio

$$F = \frac{variance \ between - group}{variance \ within - group} = \frac{SS_{between} \ / df_{between}}{SS_{within} \ / df_{within}} = \frac{MS_{between}}{MS_{within}}$$

• If the variance between groups is much larger than the variance within groups  $\rightarrow$  large F  $\rightarrow$  evidence against H<sub>0</sub>

the difference between the means is likely due to the IV effect

- ▶ If the variance between groups is close to the variance within groups → small F → not enough evidence against  $H_0$ 
  - > the difference between the means is likely due to random variability

#### The F distribution

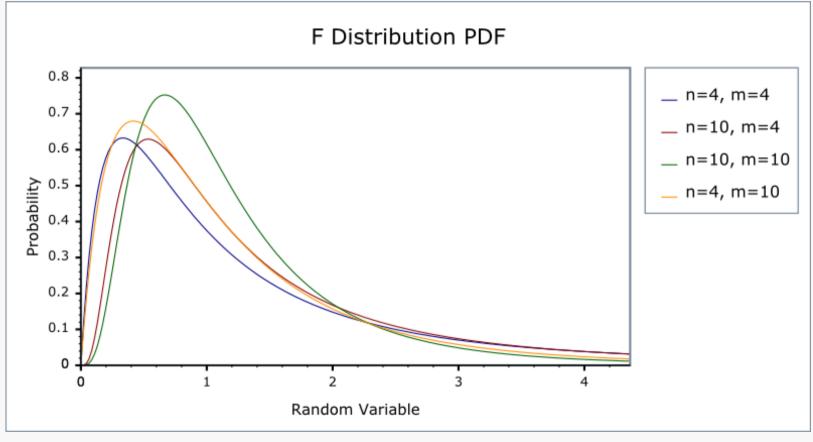

• df:[k-1,N-k]

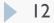

#### Back to the example

 $H_0: \mu_{coffee} = \mu_{tea} = \mu_{water}$ 

 $\alpha = .05$ 

 $H_1$ : At least one mean is different

| Sum of Squares                                           | Mean Squares                                 | F statistics                                               |
|----------------------------------------------------------|----------------------------------------------|------------------------------------------------------------|
| $SS_{between} = 24, df = 2$<br>$SS_{within} = 6, df = 6$ | $MS_{between} = 24/2$<br>$MS_{within} = 6/6$ | $F = \frac{MS_{between}}{MS_{within}} = \frac{12}{1} = 12$ |

|                                | 1                                |                                                          |                                                          |                                                          |                                                          | <u> </u>                                                 | (                                                        | -                                                        |                                                          |                                                          |                                           |
|--------------------------------|----------------------------------|----------------------------------------------------------|----------------------------------------------------------|----------------------------------------------------------|----------------------------------------------------------|----------------------------------------------------------|----------------------------------------------------------|----------------------------------------------------------|----------------------------------------------------------|----------------------------------------------------------|-------------------------------------------|
| c                              | <sup>,</sup> df₂                 | 1 1                                                      | 2                                                        | 3                                                        | lumerator<br>4                                           | Degrees<br>5                                             | of Freedo                                                | 7<br>7                                                   | 8                                                        | 9                                                        |                                           |
|                                | 1<br>2<br>3<br>4                 | 161.45<br>18.513<br>10.128<br>7.7086                     | 199.50<br>19.000<br>9.5521<br>9.9443                     | 215.71<br>19.164<br>9.2766<br>6.5914                     | 224.58<br>19.247<br>9.1172<br>6.3882                     | 230.16<br>19.296<br>9.0135<br>6.2561                     | 233.99<br>19.330<br>8.9406<br>6.1631                     | 236.77<br>19.353<br>8.8867<br>6.0942                     | 238.88<br>19.371<br>8.8452<br>6.0410                     | 240.54<br>19.385<br>8.8123<br>6.9988                     |                                           |
|                                | 5<br>6<br>7<br>8                 | 6.6079<br>5.9874<br>5.5914<br>5.3177                     | 5.7861<br>5.1433<br>4.7374<br>4.4590                     | 5.4095<br>4.7571<br>4.3468<br>4.0662                     | 5.1922<br>4.5337<br>4.1203<br>3.8379                     | 5.0503<br>4.3874<br>3.9715<br>3.6875                     | 4.9503<br>4.2839<br>3.8660<br>3.5806                     | 4.8759<br>4.2067<br>3.7870<br>3.5005                     | 4.8183<br>4.1468<br>3.7257<br>3.4381                     | 4.7725<br>4.0990<br>3.6767<br>3.3881                     | $F_{critical}(2,6) = 5.14$<br>F(2,6) = 12 |
| of Freedom                     | 9<br>10<br>11<br>12<br>13        | 5.1174<br>4.9646<br>4.8443<br>4.7472<br>4.6672           | 4.2565<br>4.1028<br>3.9823<br>3.8853<br>3.8056           | 3.8625<br>3.7083<br>3.5874<br>3.4903<br>3.4105           | 3.6331<br>3.4780<br>3.3567<br>3.2592<br>3.1791           | 3.4817<br>3.3258<br>3.2039<br>3.1059<br>3.0254           | 3.3738<br>3.2172<br>3.0946<br>2.9961<br>2.9153           | 3.2927<br>3.1355<br>3.0123<br>2.9134<br>2.8321<br>2.7642 | 3.2296<br>3.0717<br>2.9480<br>2.8486<br>2.7669<br>2.6987 | 3.1789<br>3.0204<br>2.8962<br>2.7964<br>2.7144<br>2.6458 | p < .05                                   |
| Denominator Degrees of Freedom | 14<br>15<br>16<br>17<br>18<br>19 | 4.6001<br>4.5431<br>4.4940<br>4.4513<br>4.4139<br>4.3807 | 3.7389<br>3.6823<br>3.6337<br>3.5915<br>3.5546<br>3.5219 | 3.3439<br>3.2874<br>3.2389<br>3.1968<br>3.1599<br>3.1274 | 3.1122<br>3.0556<br>3.0069<br>2.9647<br>2.9277<br>2.8951 | 2.9582<br>2.9013<br>2.8524<br>2.8100<br>2.7729<br>2.7401 | 2.8477<br>2.7905<br>2.7413<br>2.6987<br>2.6613<br>2.6283 | 2.7042<br>2.7066<br>2.6572<br>2.6143<br>2.5767<br>2.5435 | 2.6408<br>2.5911<br>2.5480<br>2.5102<br>2.4768           | 2.5876<br>2.5377<br>2.4943<br>2.4563<br>2.4227           | Reject H <sub>0</sub> !                   |
| Denominat                      | 20<br>21<br>22<br>23<br>24       | 4.3512<br>4.3248<br>4.3009<br>4.2793<br>4.2597           | 3.4928<br>3.4668<br>3.4434<br>3.4221<br>3.4028           | 3.0984<br>3.0725<br>3.0491<br>3.0280<br>3.0088           | 2.8661<br>2.8401<br>2.8167<br>2.7955<br>2.7763           | 2.7109<br>2.6848<br>2.6613<br>2.6400<br>2.6207           | 2.5990<br>2.5727<br>2.5491<br>2.5277<br>2.5082           | 2.5140<br>2.4876<br>2.4638<br>2.4422<br>2.4226           | 2.4471<br>2.4205<br>2.3965<br>2.3748<br>2.3551           | 2.3928<br>2.3660<br>2.3419<br>2.3201<br>2.3002           |                                           |
|                                | 25<br>26<br>27<br>28<br>29       | 4.2417<br>4.2252<br>4.2100<br>4.1960<br>4.1830           | 3.3852<br>3.3690<br>3.3541<br>3.3404<br>3.3277           | 2.9912<br>2.9752<br>2.9604<br>2.9467<br>2.9340           | 2.7587<br>2.7426<br>2.7278<br>2.7141<br>2.7014           | 2.6030<br>2.5868<br>2.5719<br>2.5581<br>2.5454           | 2.4904<br>2.4741<br>2.4591<br>2.4453<br>2.4324           | 2.4047<br>2.3883<br>2.3732<br>2.3593<br>2.3463           | 2.3371<br>2.3205<br>2.3053<br>2.2913<br>2.2783           | 2.2821<br>2.2655<br>2.2501<br>2.2360<br>2.2229           |                                           |
|                                | 30<br>40<br>60<br>120<br>∞       | 4.1709<br>4.0847<br>4.0012<br>3.9201<br>3.8415           | 3.3158<br>3.2317<br>3.1504<br>3.0718<br>2.9957           | 2.9223<br>2.8387<br>2.7581<br>2.6802<br>2.6049           | 2.6896<br>2.6060<br>2.5252<br>2.4472<br>2.3719           | 2.5336<br>2.4495<br>2.3683<br>2.2899<br>2.2141           | 2.4205<br>2.3359<br>2.2541<br>2.1750<br>2.0986           | 2.3343<br>2.2490<br>2.1665<br>2.0868<br>2.0096           | 2.2662<br>2.1802<br>2.0970<br>2.0164<br>1.9384           | 2.2107<br>2.1240<br>2.0401<br>1.9588<br>1.8799           |                                           |

F - Distribution ( $\alpha$  = 0.05 in the Right Tail)

# ANOVA table

| Analysis of Variance |    |       |       |      |       |  |
|----------------------|----|-------|-------|------|-------|--|
| Source               | DF | SS    | MS    | F    | Р     |  |
| treatment            | 2  | 34.74 | 17.37 | 6.45 | 0.006 |  |
| Error                | 22 | 59.26 | 2.69  |      |       |  |
| Total                | 24 | 94.00 |       |      |       |  |

### Variability between and within

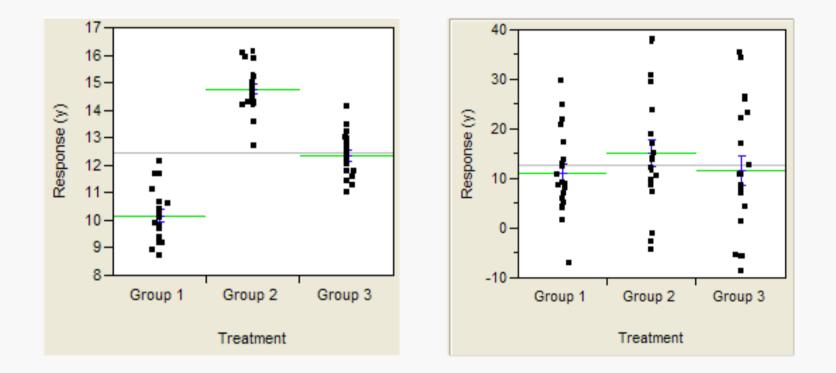

## The independant variable

Our example: coffee/ no coffee

Can have more levels (coffee, tea, water)

- Compare 3 groups!
- There can be more than one independent variable
  - Coffee/ no coffee
  - Enough sleep / sleep deprivation
    - Compare 4 groups!

#### Why test more than 1 independent variable?

Why not to test variables separately – in two different experiments?

- Because we expect an interaction!
  - > The factors coffee and sleep influence each other

## Factorial design of an experiment

- Crossing two independent variables, leads to 4 experimental conditions:
- COFFEE(coffee/nocoffee) x SLEEP(enough\_sleep/not\_enough\_sleep)
  - Condition I: coffee, enough\_sleep
  - Condition 2: coffee, not\_enough\_sleep
  - Condition 3: nocoffee, enough\_sleep
  - Condition 4: nocoffee, not\_enough\_sleep
- Experiments can have more factors
  - 2 x 3 design = 6 conditions
  - 2 x 2 x 2 design = 8 conditions

#### What do we want from the analysis?

- Does coffee have an effect (main effect of coffee)?
- Does sleep have an effect (main effect of sleep)?
- Do coffee and sleep influence each other (interaction of coffee and sleep)?

# Possible outcomes

#### Main effect of sleep

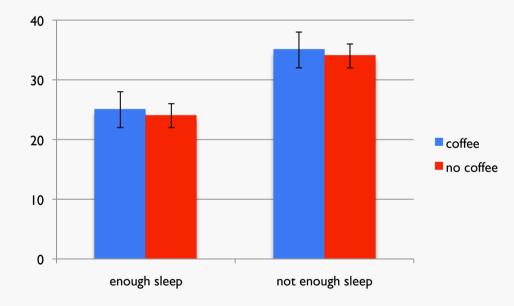

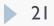

#### Possible outcomes

#### Two main effects

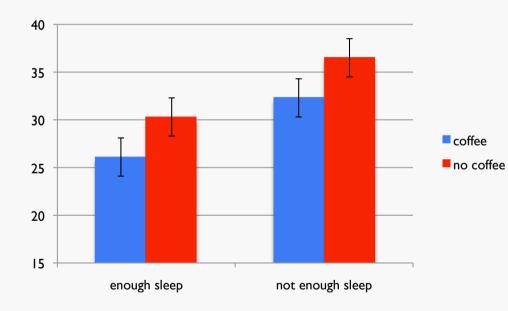

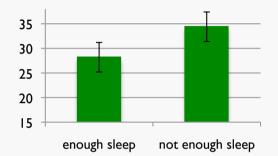

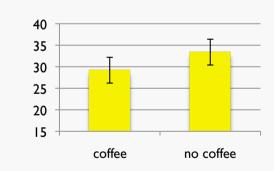

- People are faster with coffee
- People are faster with enough sleep

22

### Possible outcomes II

#### Interaction

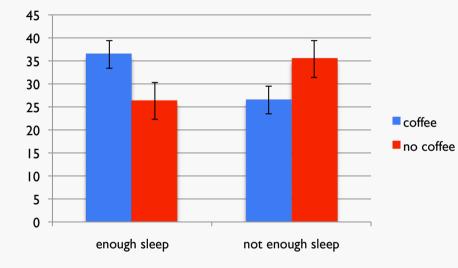

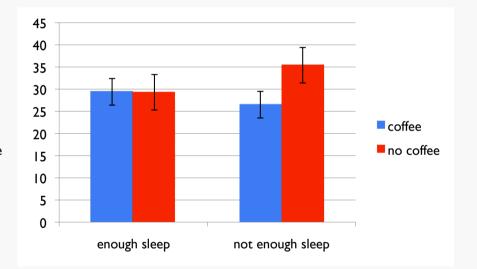

#### Possible outcomes III

#### Main effect of sleep+ interaction

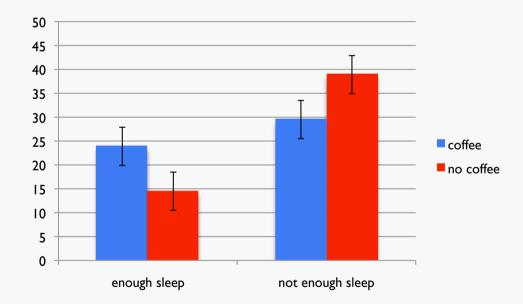

### How do we interpret an interaction?

- The information we get from the ANOVA is that there is an interaction, not what kind of interaction
- At least we know that the two factors influence each other (are not independent)
- We don't know which differences between individual conditions are significant
- Pairwise comparisons!

### Planned vs post hoc

- Planned comparisons:
  - > Your hypothesis predicts a particular data pattern, e.g. Coffee makes students faster, but only if they are tired before
  - Difference between the conditions:
    - coffee, not\_enough\_sleep
    - nocoffee, not\_enough\_sleep
  - No Difference between the conditions:
    - coffee, enough\_sleep
    - nocoffee, enough\_sleep
- Perform two t tests with Bonferroni correction

#### Planned vs post hoc

- Post hoc tests:
  - Your hypothesis didn't state particular differences
    - possibly because you did not expect an interaction
  - Test all possible pairs!
    - Have to use a more conservative correction here
    - Tukey's Test

# Different types of ANOVAs

- Between subjects design
  - Tests different participants in each condition
    - ▶ One-way ANOVA  $\rightarrow$  I factor, independent sample
    - Factorial ANOVA  $\rightarrow$  more than 1 factor, independent samples
- Within subjects design
  - Tests the same participants in all conditions
    - Repeated measure ANOVA -> I factor, same participants in each condition
    - Repeated measure ANOVA  $\rightarrow$  2 or more factors, same participants
- Mixed design
  - Factorial design with both within and between factors

# Summary ANOVA

- Dependant variable: continuous
- One or more independent variables with 2 or more levels each
- Gives significance-values for
  - Main effect (effect of one factor)
  - Interaction (influence of factors on each other)
- Usually requires additional testing
  - Planned comparisons
  - Post hoc tests

# Hypothesis testing

- Identify the hypothesis
  - Be as specific as you can be!
- Define your dependant and independant variable(s)
- Classify your variables
  - Continuous or categorical?
- Do you test the same entity (person) in all conditions?
  - Use the paired or repeated measure variant

#### Choose an appropriate test

T test, chi square test, ANOVA, something else

# Hypothesis testing II

- Calculate the test statistic
  - Or have a programm do this for you ;)
- $\blacktriangleright$  Compare the test statistic to the critical value depending on your  $\alpha$
- If the test statistic is above the critical value
  - Your result is significant, i.e.
  - > The probability of observing your data if the Null-Hypothesis were true is below  $\alpha$  (p<0.05)
- If the test statistic is below the critical value
  - Your result is not significant
  - You can't reject the Null-Hypothesis
  - DOES NOT MEAN THAT THERE IS NO DIFFERENCE!

### Important concepts

- Dependant vs independant variables
- Data types: continuous vs categorical

#### Level of significance:

- $\blacktriangleright \alpha$  is the predefined boundary
- p-value is the actual probability of our observation if the Null-Hypothesis is true
- Population and sample

#### Which test to use

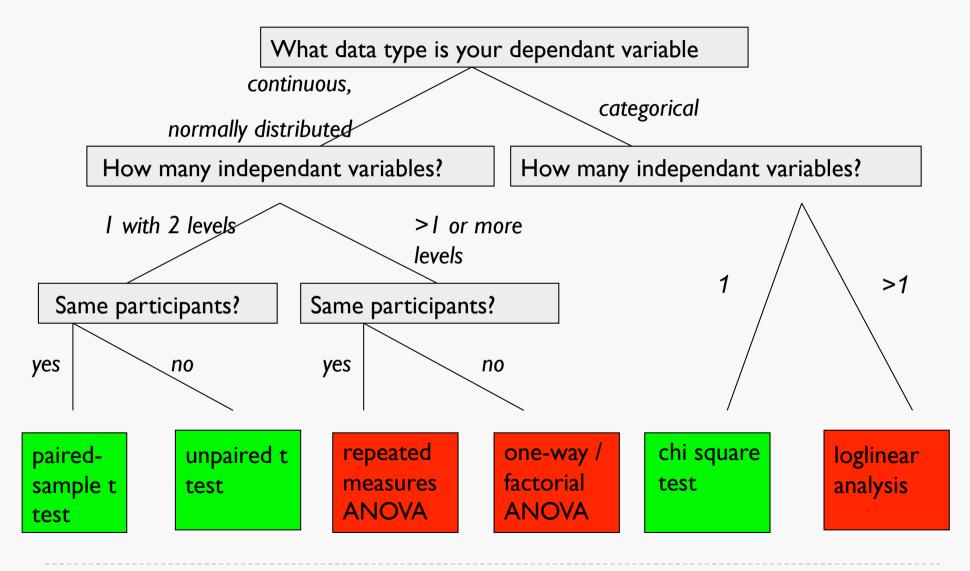

33

## Questions?

- What is  $\alpha$ ?
- What does it mean for a difference to be statistically significant?
- When do we use the t test?
- What is a continuous/categorical variable?
- What is a dependant/independent variable?
- Where do we get our hypotheses from?
- Why do statistical tests assume the Null Hypothesis  $(H_0)$ ?
- What is an interaction?
- What kinds of errors can we make in hypothesis testing?

# Software for statistical analysis

#### • Excel:

- Chi square test, T tests
- Descriptive: mean, variance, graphs
- + probably available to everybody  $\bigcirc$

#### SPSS:

- ANOVAs, loglinear, non-parametric tests
- Everything that Excel can do
- licenses are expensive available in the psycholinguistics department, but not on all machines

# Software for statistical analysis

#### ► R

- Everything that Excel and SPSS can do
- Can do other models (mixed effects models etc)
- Without graphical user interface
  - $\Rightarrow$  You have to know what you are doing!
- + can be downloaded for free  $\textcircled{\sc {\odot}}$

# Helpful readings

Statistical analysis in general:

McDonald, J.H. (2008). *Handbook of Biological Statistics*. Sparky House Publishing. Baltimore: Maryland. http://udel.edu/~mcdonald/statintro.html

#### Statistics in SPSS:

Field, Andy (2009). Discovering statistics using SPSS. London, England: SAGE.

#### Statistics in R:

Baayen, R. (2008). Analyzing Linguistic Data: A Practical Introduction to Statistics Using R. Cambridge: Cambridge University Press.

#### Setting up an experiment

• He ate an apple. vs He ate a table.

H<sub>1</sub>: people take longer to read a word, if it does not match the semantic restrictions of the verb

#### How do we test this?

- Condition I: valid\_object
- Condition2: invalid\_object
- Where to sample from:
  - all english speaker
  - all english nouns

# Sampling from two populations

#### Participants:

A random sample of English speakers

#### Items:

 A constructed sample of English sentences containing a selective verb and a noun

#### Constructing items

Usually, we want to test the same item in all conditions:

valid 1 Peter eats an apple 2 Paul plants a tree Paul smokes a tree 3 Suzy reads a book

invalid Peter drives an apple Suzy drinks a book

Additional variation: the verb

. . .

control for frequency, length

Verb restrictions might be of different strength

Use the same verb in the other condition, too!

#### Constructing items

• Use the verb in the other condition:

| valid                 | invalid               |
|-----------------------|-----------------------|
| 1 Peter eats an apple | Peter drives an apple |
| 2 Paul plants a tree  | Paul smokes a tree    |
| 3 Suzy reads a book   | Suzy drinks a book    |
|                       |                       |

Counterbalancing version:

validinvalid1 Peter drives a carPeter eats a car2 Paul smokes a cigarPaul plants a cigar3 Suzy drinks a beerSuzy reads a beer

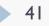

. . .

. . .

# Constructing lists

- Usually, we show each participant each item in only one condition
  - They might react differently when reading the same word again
  - > 2 conditions and a counterbalancing version for the item
    - 4 experimental lists
    - Each should be tested an equal number of times

- Make sure that every condition appears equally often
- Randomize the list!

# Validity

If your participants can guess the goal of your experiment, they might behave differently!

Don't tell them the purpose

- Try to distract them from the purpose
  - e.g. put in more sentences, that don't have anything to do with the experiment (filler items)

### Summary

- You sample from two populations:
  - Participants
  - Items
- Try to eliminate as much variation in your materials as you can!
  - Controll for factors
  - Counterbalance your materials
- Try to prevent your participant from behaving strategically
  - Introduce filler items to distract from the real purpose